## SSW-07 / SSW-08 Quick Parameter Reference Referência Rápida de los Parámetros SSW-07 / SSW-08 Referência Rápida dos Parâmetros SSW-07 / SSW-08

## 10000506541 / 00 Software V1.3X

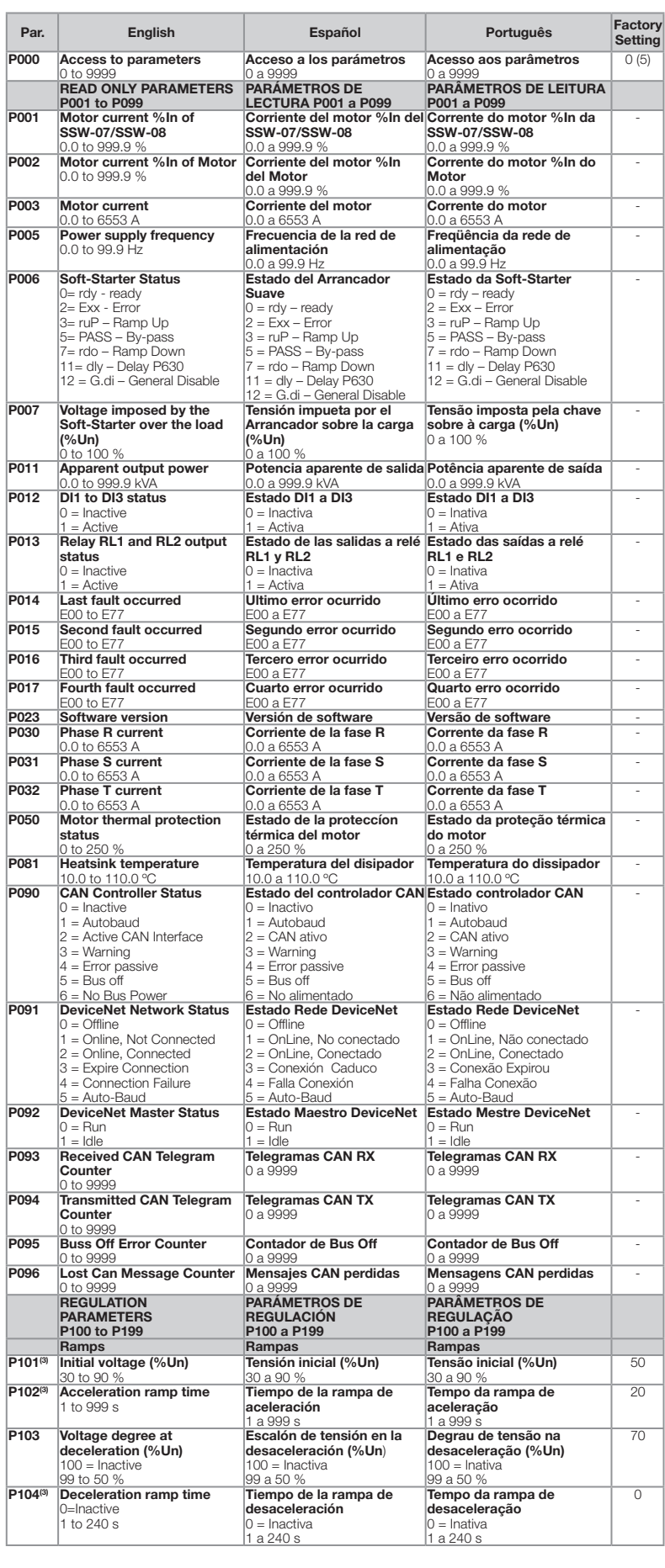

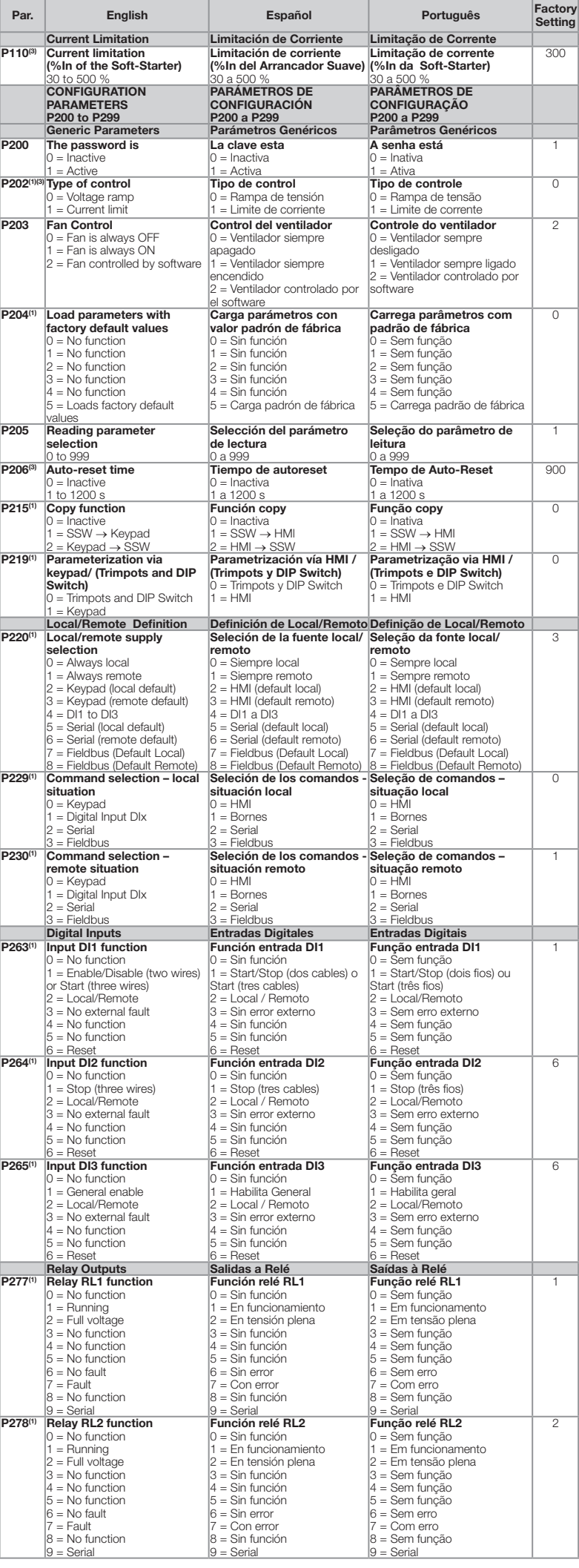

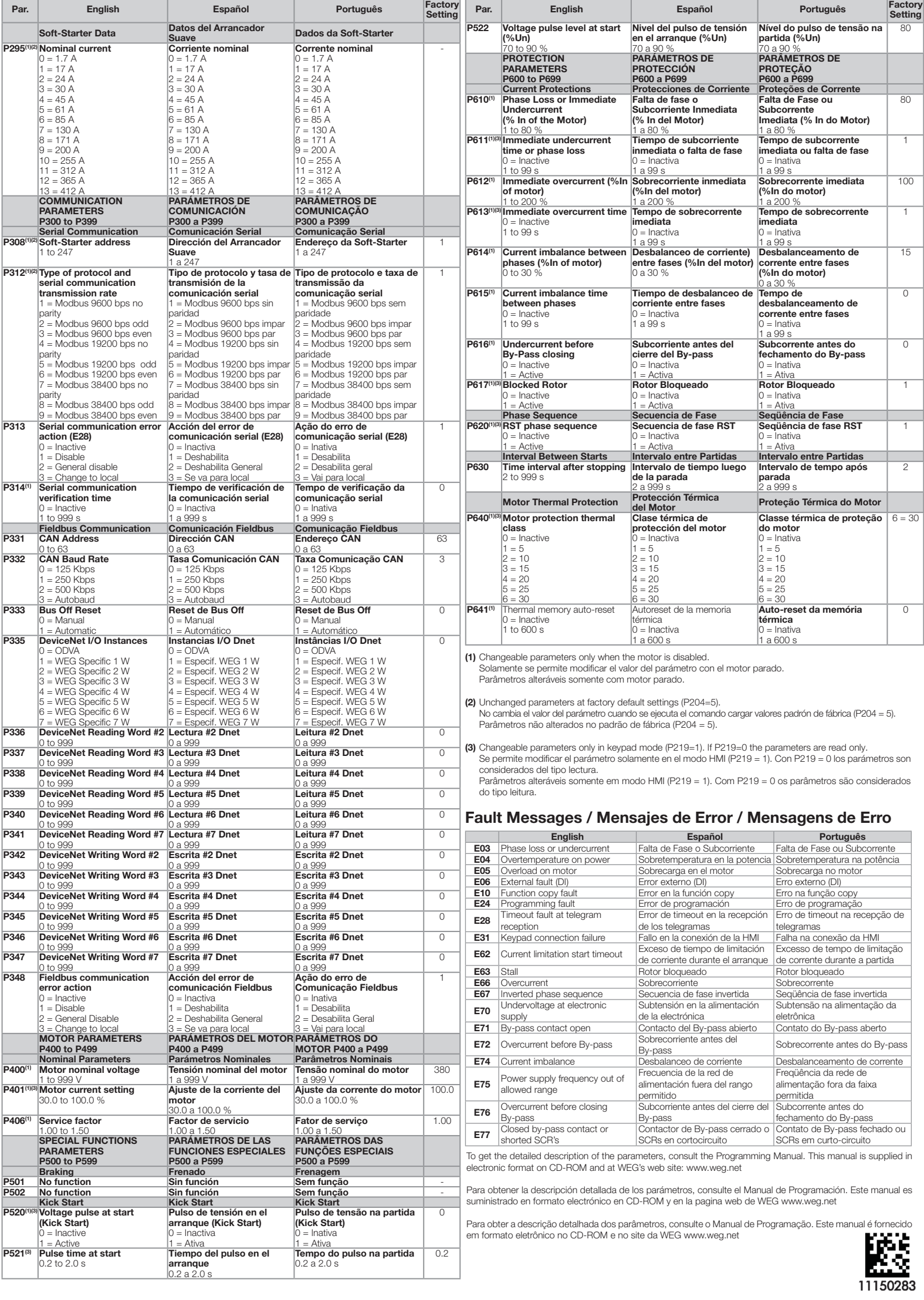

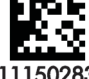